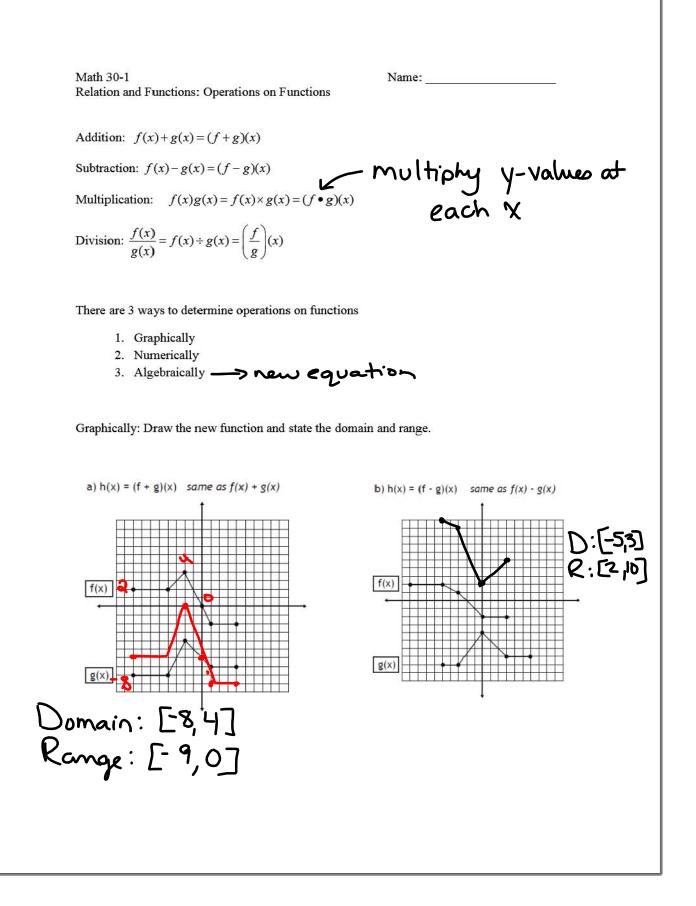

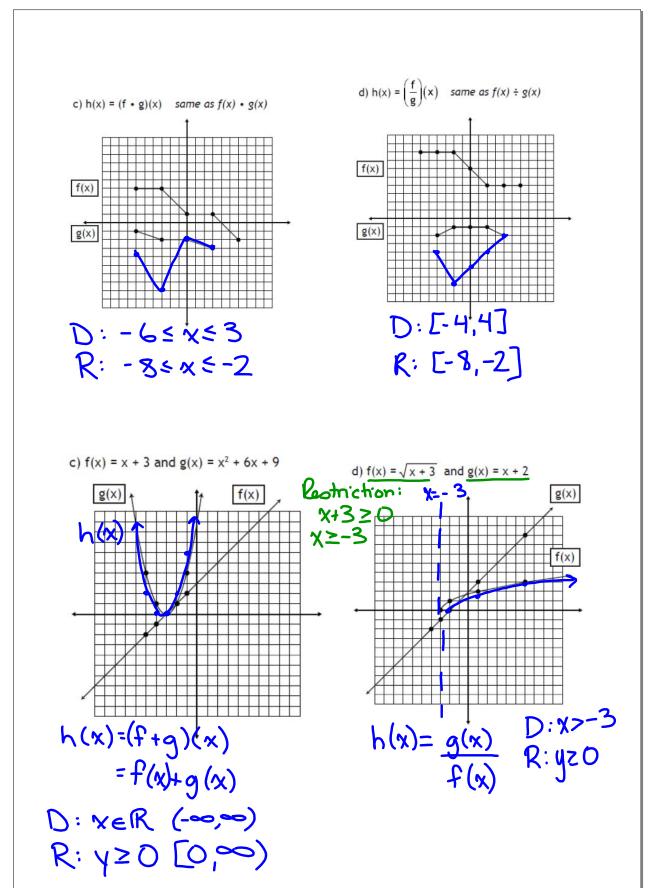

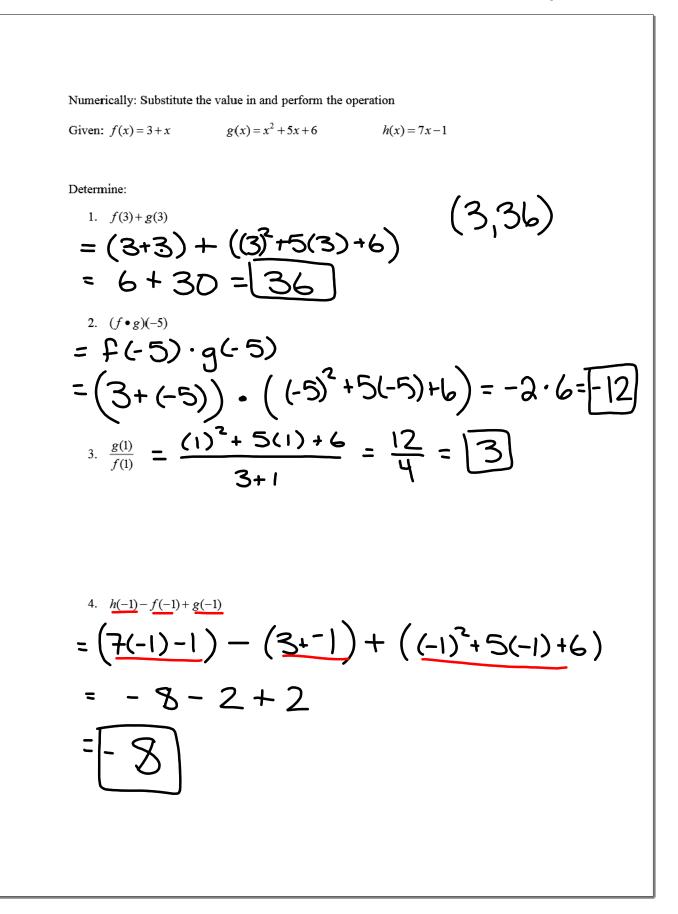

Agencially simplify the expression  

$$\operatorname{Terr} f(x) = g(x) = g(x)^{2} + 5x + 6 = (x + 2) = (x + 2) = g(x) = (x + 2) + (x^{2} + 5x + 6) = (x^{2} + 6x + 9) = g(x) = (x + 2) + (x^{2} + 5x + 6) = (x + 2) + (x + 3) = g(x) = (x + 2) + (x + 3) = (x + 2) + (x + 3) = (x + 3) + (x + 3) = (x + 3) + (x + 3) = (x + 3) = (x + 3) + (x + 3) = (x + 3) = (x + 3) = (x + 3) = (x + 3) = (x + 3) = (x + 3)$$